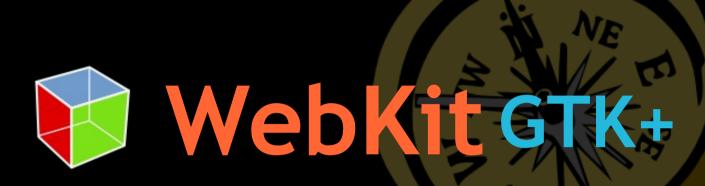

Developing hybrid Web/GTK+ rich internet applications

February 2008 FOSDEM Brussels

er

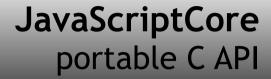

WebCore content engine

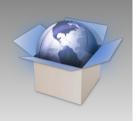

WebKit GObject API

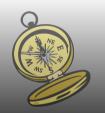

GTK+ applications C, C#, C++, Vala, Python

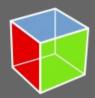

# WebKit language bindings

#### Vala bindings

- Maintained by Jürg Billeter
- Covers core API

#### **Python bindings**

- Created by the OLPC team
- Maintained by Jan Alonzo

#### 

JS bridge available

#### JavaScript bindings

DOM only (part of JavaScriptCore)

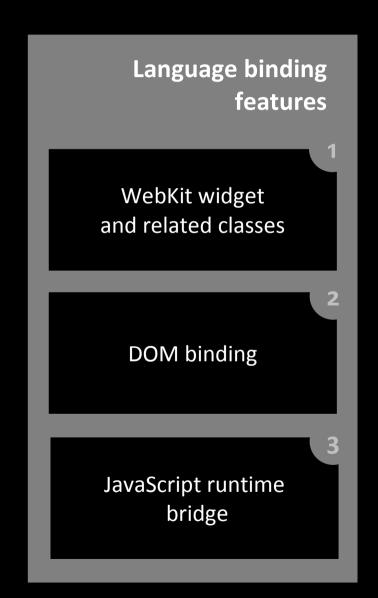

# Introducing WebView

Write a browser in a dozen lines

```
import gtk
import webkit
view = webkit.WebView()
sw = gtk.ScrolledWindow()
sw.add(view)
win = gtk.Window(gtk.WINDOW_TOPLEVEL)
win.add(sw)
win.show all()
view.open("http://planet.gnome.org/")
gtk.main()
```

#### WebView modes: Scrollable

- Packed in a GtkScrolledWindow
  - Provides a full-featured browser engine for document display and editing

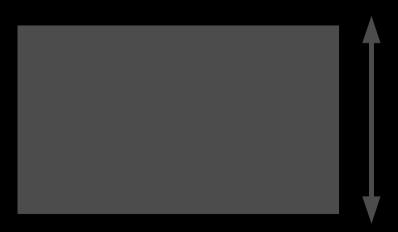

#### WebView modes: Packed

- Packed directly into the UI
  - Acts as an integral part of the surrounding GTK+ UI
  - Place Web content in amongst GTK+ widgets
- Web content / GTK+ size request interop (landing soon)
- Develop and design in parallel
  - Let programmers work on the core
  - Let designers produce UI elements using Web skills

#### When to use a WebView

- When do you use straight GTK+?
- When does Web content enrich the experience?
- Great power; great responsibility
- WebView isn't the right tool for every job
  - Continue to use GtkTextView for light viewing and editing
  - Use GtkTreeView and GtkIconView unless you really need a custom look

"The idea was that anybody who used the web would have a space where they could write and so the first browser was an editor, it was a writer as well as a reader."

**Tim Berners-Lee** 

#### A writer as well as a reader

- Enable WebKit's powerful content editor with one line of code
- WebView is designed from the ground up to work as an enhanced GtkTextView

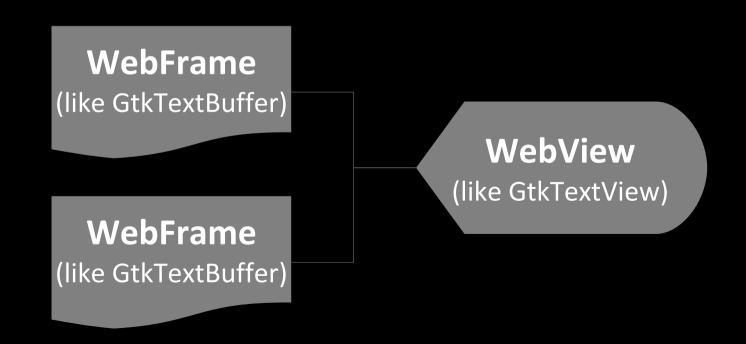

### Edit with style

- webkit\_web\_view\_set\_editable (WEB\_VIEW (view), TRUE);
- Push and retrieve HTML/SVG content with simple accessors or use the upcoming GIO streaming interface
- Perform formatting operations
  - With the basic editing command API
  - Or by manipulating the upcoming GObject DOM directly
- Work on your application's killer features and leave formatting to WebView

### Using WebFonts

- 😮 Apply a distinctive look without compromising usability
- Continue to internationalise with gettext and .po files
- Text selection and editing works as usual

#### No installation required

```
@font-face {
  font-family: 'Bitstream Vera Sans';
  src: url('http://www.freedesktop.org/~alp/tmp/Vera.ttf') format(truetype);
}
h1 {
  font-family: 'Bitstream Vera Sans', sans-serif;
}
```

#### Custom fonts in action

#### **SVG** fonts

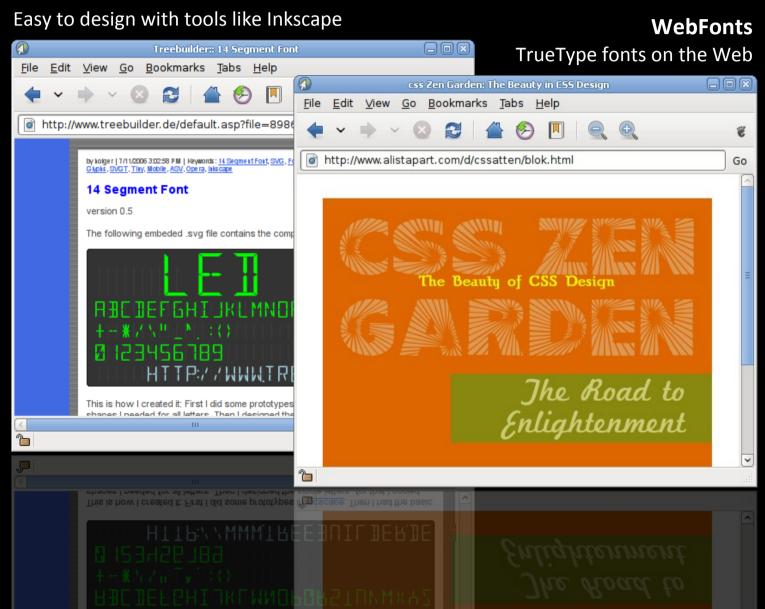

# GObject DOM

- Existing DOM bindings
  - ObjC DOM, used extensively in Safari/Mac
  - COM DOM (new), used on Windows
- Upcoming GObject DOM features
  - Complete access to the DOM (all levels)
  - Stable API

# LIVE DEMO

# Apply settings with ease

- Use WebSettings to group settings for multiple WebViews
- Keep granular settings per WebView or enforce global settings when necessary (makes porting Gecko-based applications a breeze)

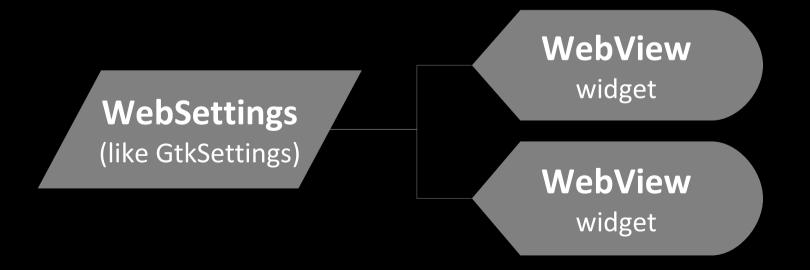

# Perfectly native widget styling

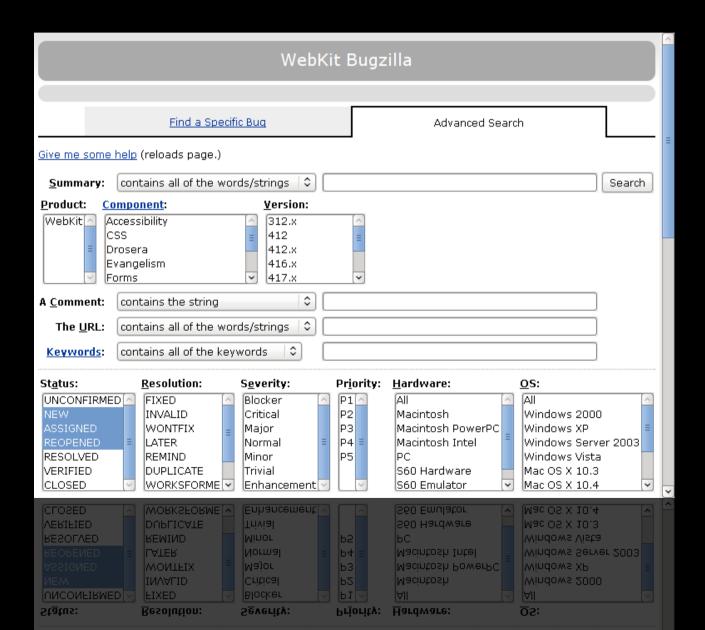

### Go asynchronous

- Use WebDecision objects to delegate actions requiring user input or network queries
  - Authentication challenges
  - Navigation requests
  - Script alert and print dialogs
- A dream come true for browser developers
- Allows programmers to eliminate modality
- Lets users get on with what they're doing

#### HTML5 video with GStreamer

**Open Source**Web video without proprietary plugins

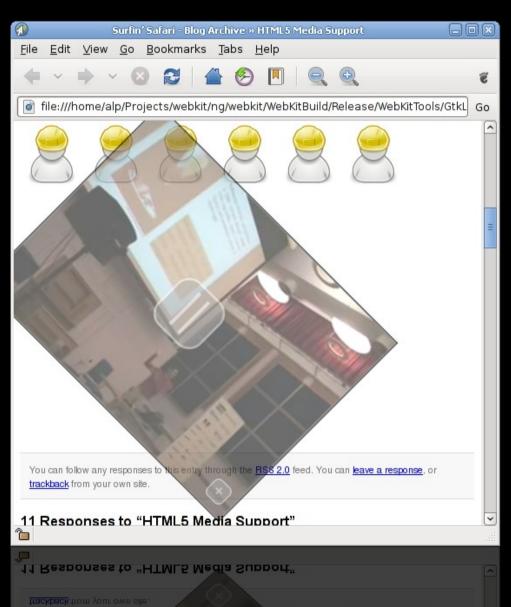

Feature developed by Collabora

Versatile
Create stylish DVD/DVB
players, video
conferencing tools

#### WebKit for browser engineers

- Engine core written in a sensible dialect of C++
- Approachable to C hackers
- Follows a coherent coding style
- Project-wide refactoring and reorganisation is encouraged
- Internal APIs are "informally" abstracted and change frequently while the public API is strictly stable (similar policy to the Linux kernel)

# Browse with Epiphany

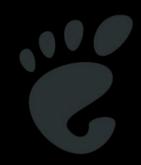

- Epiphany, a light-weight Web browser for the GNOME desktop
- Originally a GTK+ UI around the Gecko rendering engine
- Experimental WebKit support added by Xan Lopez at GUADEC 2007
- WebKit backend is well maintained
- Seeing rising popularity

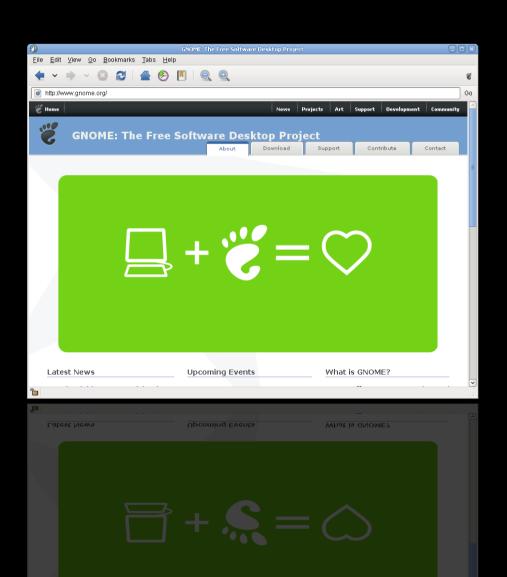

# WebKit and Yelp

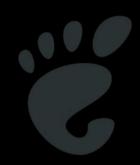

- Yelp is the GNOME documentation browser
- Initial WebKit port completed
- Maintainer Don Scorgie says
  - "Blazing fast. Startup goes from 2.8s to 1.9s."
  - "API rocks. It's like a real gtk+ API. I can understand what's going on in it."

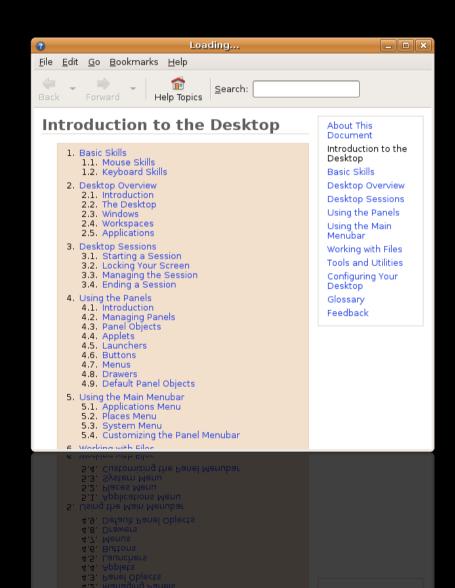

# GtkPrint: Beautiful on paper

Print API
Customise
printing from
your application
(headers,
footers, page
settings coming
soon)

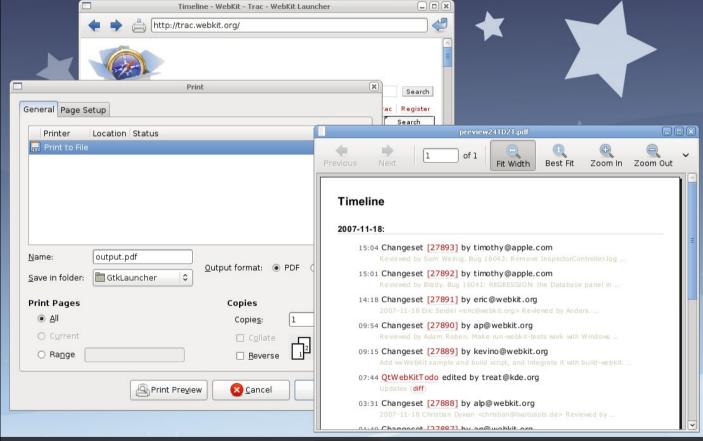

JavaScript
Print using the standard JS function

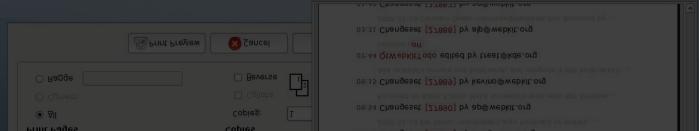

#### Make it awesome

- Use GTK+ to provide the core UI and shell
- Use WebView to emphasise content
- Allow users to customise their applications
- Create a community around your application

**Pidgin IM client**WebKit support by Sean Egan

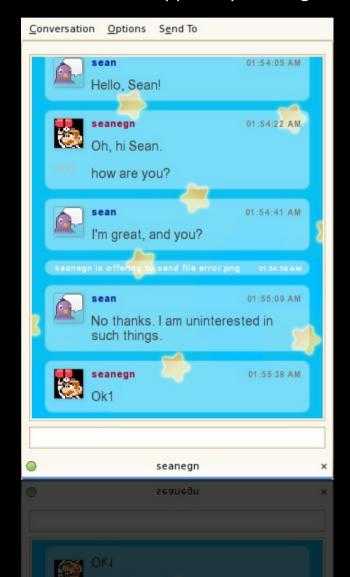

# Host desktop widgets

HTML5 canvas for drawing

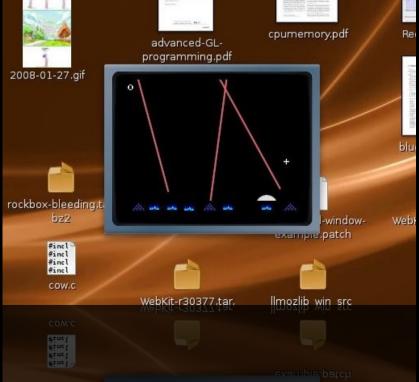

**Shell access** for local operations

**D-Bus IPC** coming soon

HTML5 local storage for data persistance

#### Invent a new look and feel

#### **Composited desktop**

SVG circles

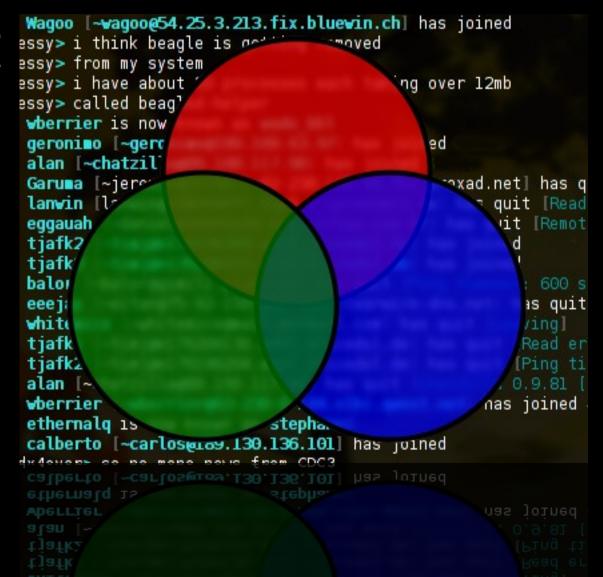

**Experiment** with fun new UI concepts

### Cross-platform

#### Supported platforms

- GNU/Linux (X11, DirectFB)
  - All major distributions (**Debian** and **Gentoo** packaging teams in particular have helped a lot upstream)
- FreeBSD, DragonFlyBSD (X11)
- OS X (Native, X11, DirectFB)
  - Imendio working to complete the native GTK+ backend
- Windows (Native, X11)
  - Patches to be merged soon

# JavaScriptCore C API

- Integrates with the GObject API
  - Stable
  - Fully documented
- Portable
  - Installed with WebKit/GTK+
  - Ships with OS X
- Standalone use
  - Provides a light scripting engine for any application
- Fastest mainstream JavaScript implementation

- **Use** it to
  - Export functions to JavaScript
  - Invoke JavaScript
  - Build dynamic language bindings

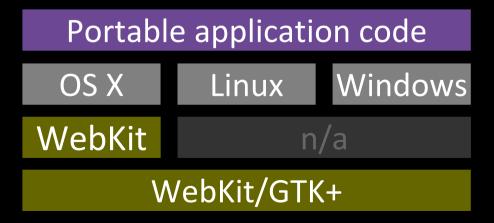

### Location-aware Web apps

- External module to expose location metadata to Web apps
- Implements the locationaware.org spec
- Spec not final
- Uses Gypsy GPS library (alternative location sources possible)
  - http://folks.o-hand.com/iain/gypsy/

```
var geolocator = navigator.getGeolocator();
geolocator.request(function(location) {
    alert(location.latitude+', '+location.longitude);
});
```

# WebKit and OpenMoko

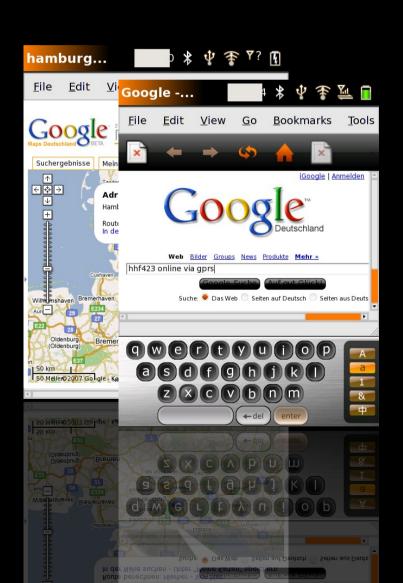

- OpenMoko WebKit applications
  - Browser
  - Feed reader
- Maintained by Holger Freyther (also a WebKit developer)
- OpenMoko supports the WebKit project by providing a build server for continuous integration

# **OLPC** Sugar activity

Fast Loads fast renders fast

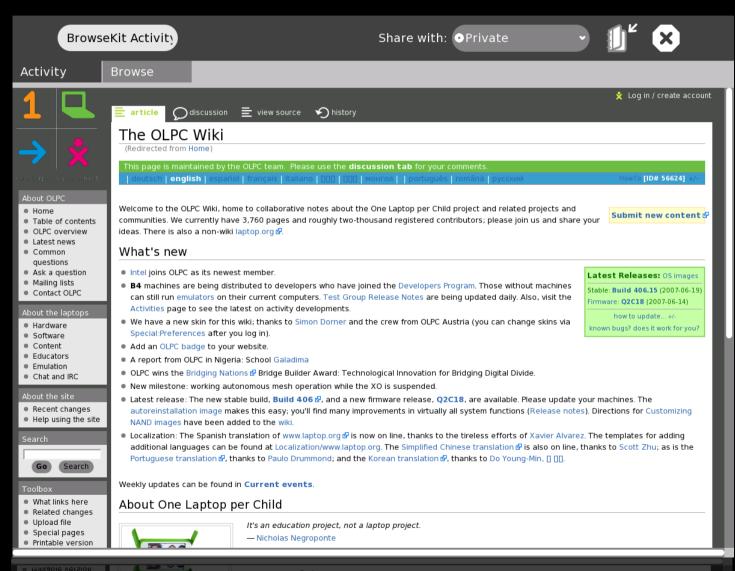

it's an education project, not a laptop project.

About One Laptop per Child

**Light**Small memory footprint

#### WebKit and OLPC

- WebKit/GTK+ Sugar activity done by Dan Winship (Red Hat) in one day
- John Palmieri compared it with the existing Mozillabased activity
  - "uses on average 10 megs less in resident memory"
  - "starts up five seconds faster"
  - "feels a bit more responsive when scrolling"
  - "just more aligned to our needs as a small and fast browser"

# WebKit e-paper with the Irex iLiad

**Midori browser on iLiad** WebKit port by Adam Boeglin

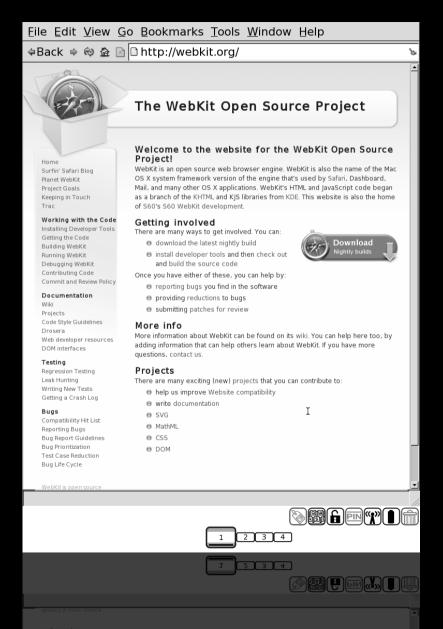

Open questions
How do we reduce repaints?
Can we save memory for grayscale displays?

#### WebKit for Maemo

Hildon extensions for text entry and UI elements

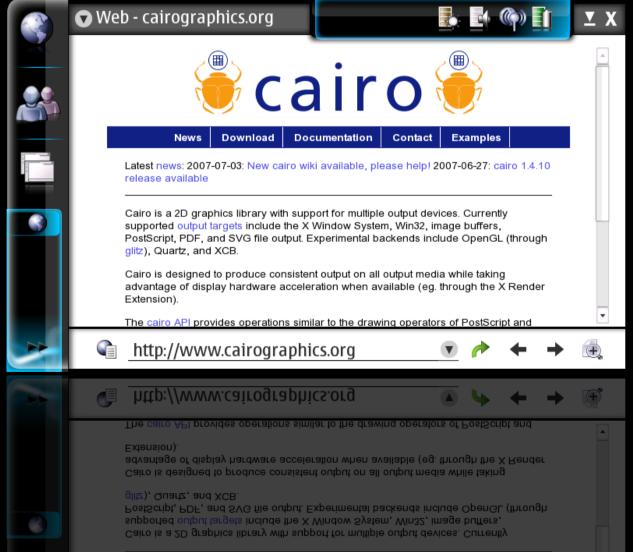

4.7X
faster than
MicroB
SunSpider
JS/AJAX testsuite

### Putting the Web in GTK+

- Berlin, March 2008, GTK+ hackfest goals
  - Enhance the GTK+ core to meet browser needs
  - Extend the GTK+ toolchain with Web capabilities
- **♥** GTK+ Web integration squad
  - Alp Toker
  - Christian Persch

### The return of the online desktop?

- Why did the GNOME online desktop fail?
  - The data model was there
  - The IPC system was in place (D-Bus)
  - Did the *lack of a Web content engine* before 2007 kill the online desktop?
- Reviving the online desktop; a good idea?
  - WebView could make the online desktop practical today

"The next big thing is the one that makes the last big thing usable."

**Blake Ross** 

# Announcing the offline desktop

- Let users take back their data
  - Provide hybrid Web/GTK+ user-interfaces as a frontend to local and personal-area data stores
  - Use GTK+ to deliver rich internet applications that aren't riddled with branding and advertising
- Pack a WebView in your application and get started today

#### Get involved!

http://live.gnome.org/WebKit

http://www.webkit.org

IRC: #webkit, #webkit-gtk / FreeNode

# WebKit GTK+

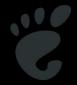